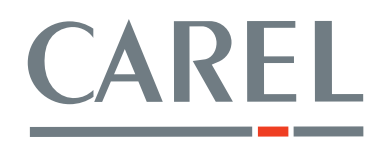

# *Speciale Finanziaria 2007*

### *prorogata fi no al 31/12/2010*

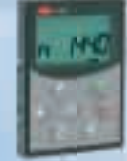

*Tutta la serie è predisposta per l'utilizzo di un pannello comandi removibile e remotabile con seriale RS232. Nella versione IP54 il pannello è di serie.*

# **VFD** Variatori di frequenza VFD<br>La punya gamma di variatori di frequenza co

La nuova gamma di variatori di frequenza con alimentazione monofase-trifase e uscita trifase per tutte le applicazioni a portata variabile.

Per soddisfare le richieste di:

- • portata variabile sui ventilatori delle centrali di trattamento aria;
- • modulazione dei regimi di compressori;
- portata variabile sulle pompe di alimentazione degli impianti e sulle pompe degli evaporatori sui chiller;

• controllo delle pressioni di condensazione sui gruppi di ventilazione. CAREL propone una gamma di inverter NXL compatti, disponibile nelle potenze 0,37...30 kW. Grazie al design "a libro", ai gradi di protezione offerti ed ai livelli EMC raggiunti, gli inverter NXL offrono la soluzione ideale per tutti gli ambienti operativi.

La regolazione può essere attivata tramite:

- segnale analogico 0...10V o 4...20 mA:
- • comunicazione seriale Modbus® su RS485 di serie.

CAREL VFD NXL si basa sul concetto di progettazione modulare. L'inverter può essere fornito con o senza pannello, con o senza schede e nei diversi gradi di protezione, in IP20 per le piccole taglie MF2 e MF3, in IP21 ed in IP54 per le taglie più grandi MF4-MF6. Sono disponibili una gamma di schede di espansione I/O e bus di campo.

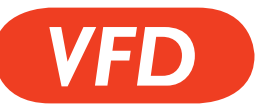

### Caratteristiche generali

- versione alimentazione monofase 208...240 V da 0,37 kW a 1,5 kW;
- versione alimentazione trifase 380...500 V da 0,55 kW a 30 kW;
- dimensioni variabili su 5 frame da MF2 a MF6 nelle diverse taglie di potenza;
- pannello comandi opzionale, di facile utilizzo, con 4 tasti e display LCD multilingue;
- segnale di comando impostabile 0...10 V o 4...20 mA;
- interfaccia seriale Modbus® su RS485 di serie;
- interfaccia seriale opzionale per: PROFIBUS DP, LonWorks®, PROFIBUS DP (tipo di connettore D9), CANopen (Slave), DeviceNet, METASYS® N2 (tipo di connettore D9);
- • vasta gamma di accessori:
	- kit di montaggio a flangia, FR4-FR6 per taglie MF4-MF6;
	- filtri RFI;
	- filtri choke;
	- pannelli remotabili su RS232.

#### **Codici**

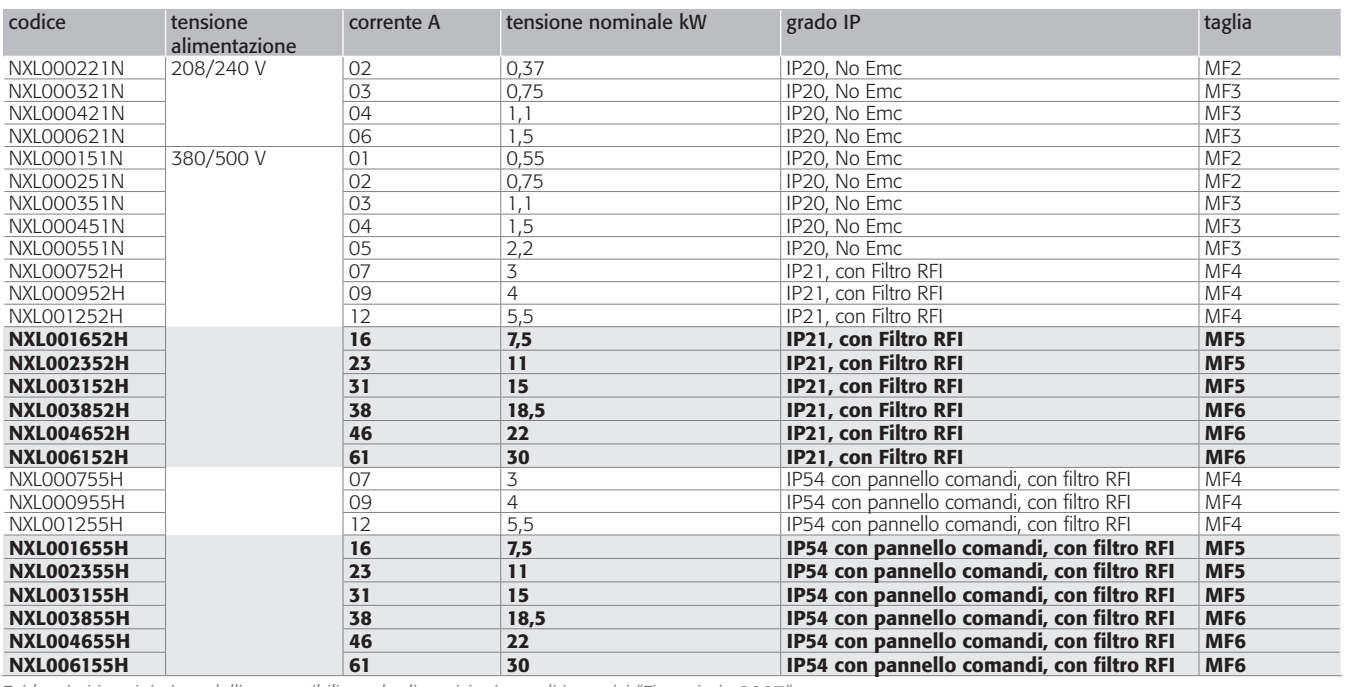

*Evidenziati in grigio i modelli compatibili con le disposizioni per gli incentivi "Finanziaria 2007"*

#### Accessori

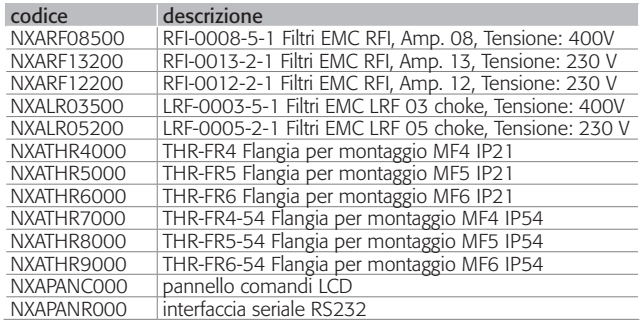

#### Dimensioni (mm)

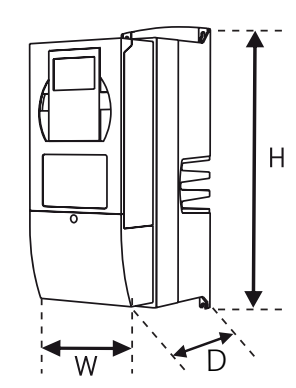

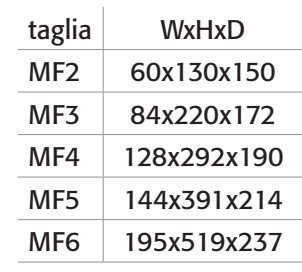

© CAREL S.p.A. 2006 tutti i diritti riservati. CAREL si riserva la possibilità di apportare modifiche o cambiamenti ai propri prodotti senza alcun preavviso.

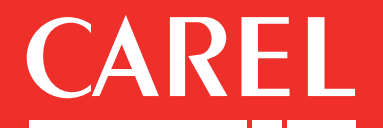

#### CAREL S.p.A.

Via dell'Industria, 11 - 35020 Brugine - Padova (Italy) Tel. (+39) 0499 716611 - Fax (+39) 0499 716600 www.carel.com - carel@carel.com

#### +302237165 rel. 1.1 - 01.03.2008

## *Speciale Finanziaria 2007 prorogata fino al 31/12/2010*

Grazie alla legge finanziaria 2007 ed alla finanziaria 2008, oggi è possibile ottenere un incentivo pari al 20% della spesa sostenuta e documentata per l'acquisto e l'installazione degli inverter CAREL. Gli inverter per i quali è possibile richiedere tale detrazione sono chiaramente evidenziati in grigio nella tabella "Codici" della pagina accanto. Le procedure per ottenere le detrazioni sono riportate nel D.M. del 19 Febbraio 2007 del Ministero dello Sviluppo Economico "Disposizioni in materia di detrazioni per le spese sostenute per l'acquisto e l'installazione di motori ad elevata efficienza e variatori di velocità (inverter), di cui all'articolo 1, commi 358 e 359, della legge 27 dicembre 2006, n. 296. (Gazzetta Ufficiale n. 47 del 26/02/2007)" e nella legge n° 244 24 dicembre 2007 "Disposizioni per la formazione del bilancio annuale e pluriennale dello Stato"; a seguire si riporta un estratto.

#### Procedura per il calcolo della detrazione:

- 1. individuare la spesa sostenuta per l'acquisto dell'inverter, così come riportato sulla fattura. *ATTENZIONE*: *qualora la spesa di acquisto sia superiore alla "spesa massima ammissibile per acquisto" riportata nella tabella 2 (D.M. 19 Febbraio 2007), la detrazione si applica a quest'ultima.*
- 2. individuare la spesa di installazione forfettaria, riportata nella tabella 2 (D.M. 19 Febbraio 2007) in base alla potenza dell'inverter acquistato (uguale o superiore a 7,5 kW).
- 3. La detrazione sarà pari al 20% del valore ottenuto sommando i valori ottenuti ai punti 1 e 2. *ATTENZIONE*: *il valore massimo della detrazione è di 1.500 euro per ciascun inverter.*

#### Procedura per ottenere la detrazione:

- 1. inoltrare all'ENEA la richiesta di detrazione utilizzando una delle seguenti modalità:
	- collegarsi al sito internet http://www.acs.enea.it, cliccando su "compilazione online" e accedere alla pagina dedicata agli incentivi della Finanziaria 2007. Le istruzioni dettagliate sono riportete nel "manuale d'uso". Al completamento dell'operazione di trasmissione dei dati, l'ENEA rilascerà una ricevuta informatica.
	- compilare la scheda riportata alla pagina seguente e trasmetterla, anche mediante un unico invio per tutti gli interventi effettuati, a mezzo raccomandata con ricevuta semplice a:

ENEA, Dipartimento Ambiente, Cambiamenti Globali e Sviluppo Sostenibile via Anguillarese 301

#### 00123 Santa Maria di Galeria (Roma)

specificando come riferimento: Finanziaria 2007 - inverter

- 2. conservare tutte le ricevute di invio;
- 3. conservare ed esibire, previa richiesta degli uffici finanziari, le pertinenti fatture sulle quali CAREL avrà cura di indicare la potenza, i codici di identificazione dei singoli ventilatori di velocità nonchè il prezzo totale, per comprovare le spese effettivamente sostenute per l'acquisto degli stessi.

*Il risparmio energetico ottenuto dipende dal tipo di applicazione, di equipaggiamento e di condizioni operative, e si stima mediamente in un valore pari al 30% (valore di riferimento).*

#### Avvertenze:

- • La detrazione non compete a soggetti diversi dall'utilizzatore finale, nè per inverter utilizzati o destinati ad essere utilizzati al di fuori del territorio nazionale.
- • Le detrazioni non sono cumulabili con altre agevolazioni fiscali previste da altre disposizioni di legge nazionali per il sostentamento delle spese di cui ai commi 358 e 359, delle legge finanziaria 2007.
- • L'incentivo è compatibile con la richiesta di titoli di efficienza energetica di cui ai decreti del 24 luglio 2004 del Ministero delle attività produttive di concerto con il Ministero dell'ambiente e della tutela del territorio e con specifici inventivi disposti da Regioni, Province e Comuni.
- I soggetti che non prevedono altri utilizzi delle apparecchiature sostituite, conferiscono le medesime apparecchiature a recuperatori autorizzati che provvedono al riciclaggio e/o altre forme di recupero ai sensi del decreto legislativo 3 aprile 2006, n.152, recante norme in materia ambientale.

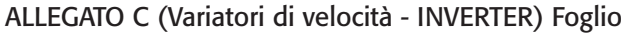

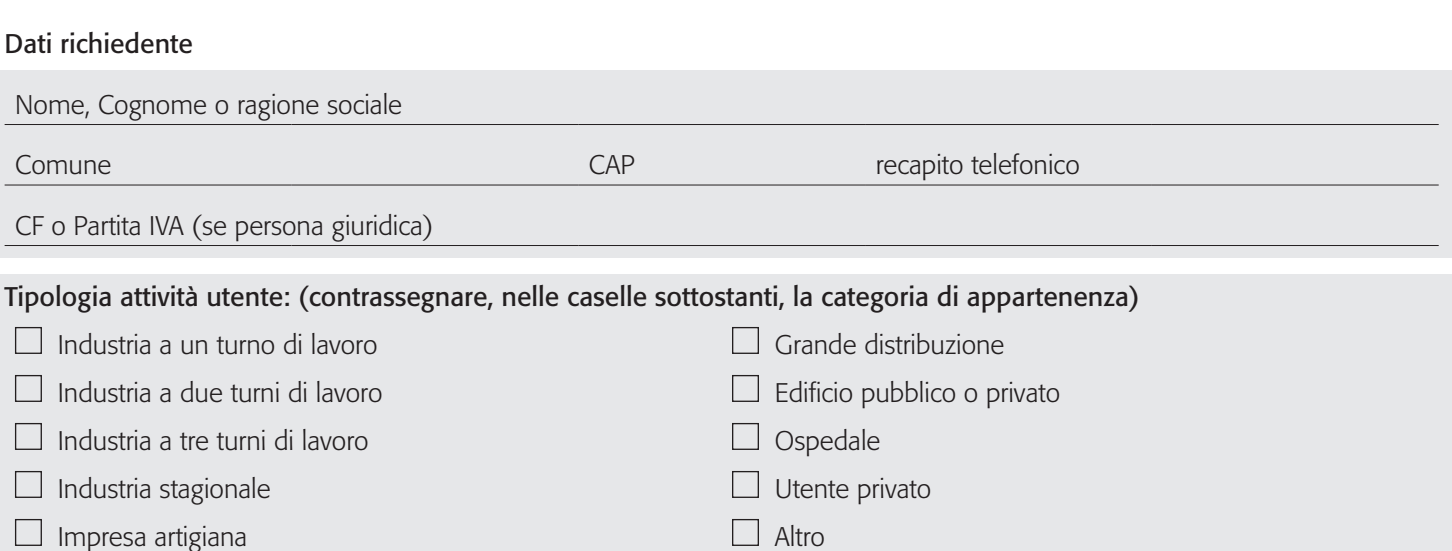

#### Sito di installazione finale dei componenti di cui al presente elenco:

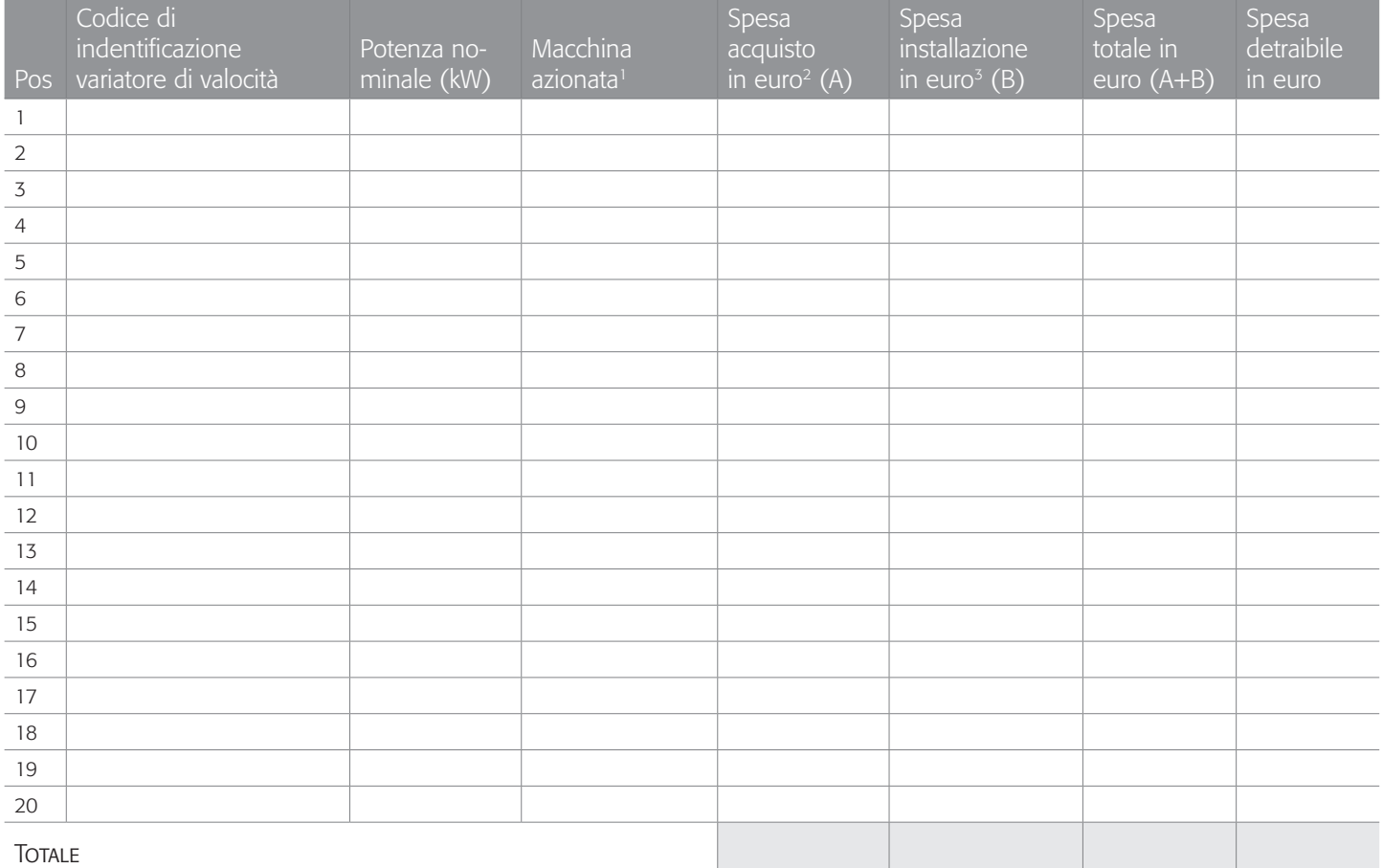

Risparmio energetico totale annuo stimato a seguito dell'utilizzo dei componenti sopra riportati:

Il sottoscritto in qualità di

*nome e cognome dell'utente ruolo nelle operazioni dell'utente indicato*

attesta sotto la propria responsabilità che i valori di velocità di cui alla presente scheda rispondono ai requisiti dell'articolo 5.

Firma

Note 1. scrivere a seconda dei casi, le sigle abbreviate: V per ventilatore, P per pompe, CA per compressore, CF per compressore frigorifero, T per

*trasportare e A per altro. 2.riportare la spesa di acquisto del variatore di velocità come da articolo 6 (DM 19 febbraio 2007).*

*3.riportare la spesa forfetaria in installazione come da articolo 6 (DM 19 febbraio 2007).*

*4.riportare la spesa detraibile come da articolo 6 (DM 19 febbraio 2007).*